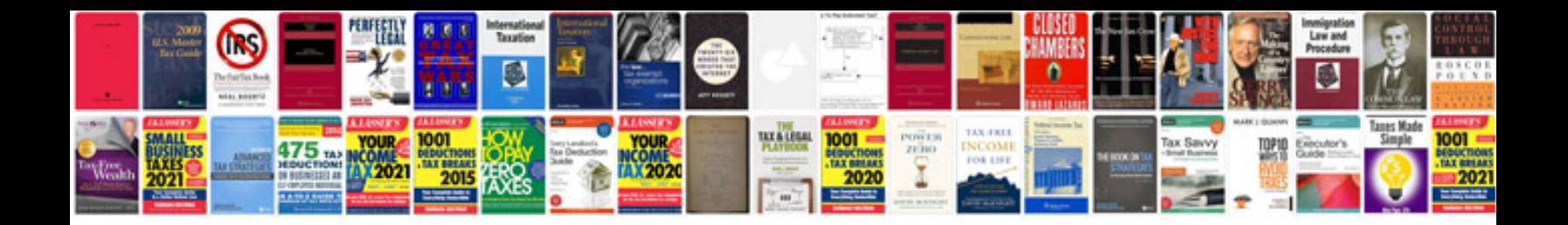

**Job application resume sample**

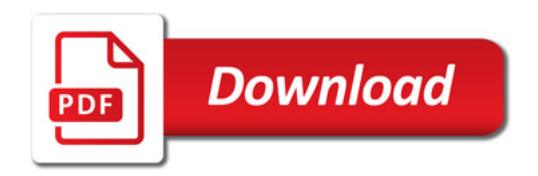

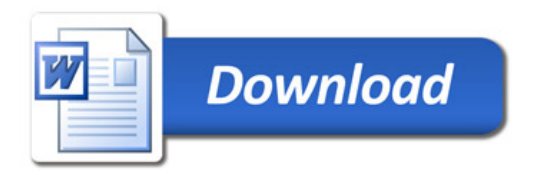